$<<$ 3ds max 8

 $<<$ 3ds max 8

 $,$  tushu007.com

- 13 ISBN 9787121024733
- 10 ISBN 712102473X

出版时间:2006-7

页数:246

字数:422400

extended by PDF and the PDF

http://www.tushu007.com

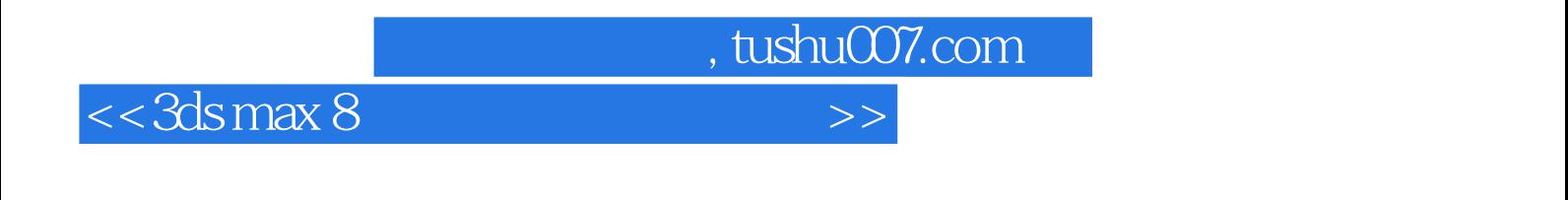

 $5$  3ds max 8

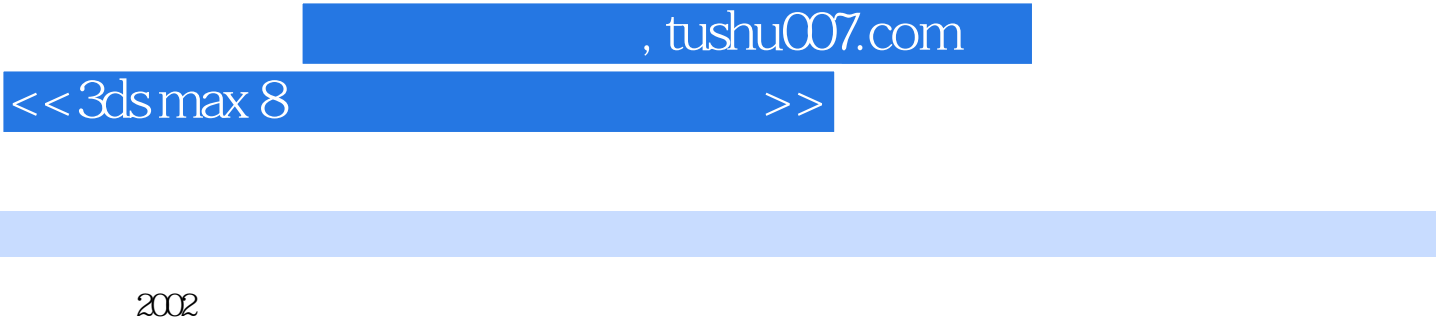

 $2002$  $2003$ 

FRANCE CONCEPT

, tushu007.com

 $>>$ 

## $<< 3d$ s max  $8$

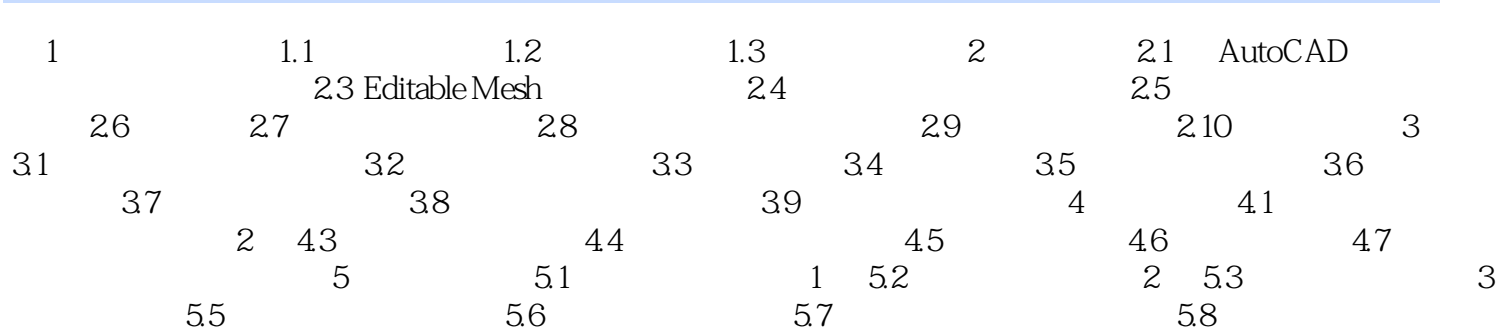

Page 4

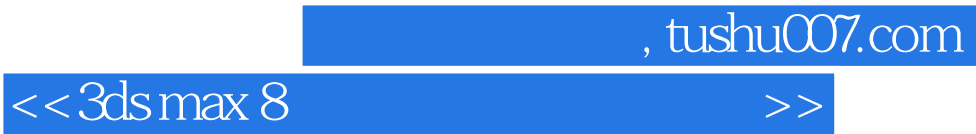

本站所提供下载的PDF图书仅提供预览和简介,请支持正版图书。

更多资源请访问:http://www.tushu007.com